# **ОПЫТ ПРИМЕНЕНИЯ СРЕДСТВ ВИРТУАЛЬНОГО ТЕХНОЛОГИЧЕ-СКОГО МОДЕЛИРОВАНИЯ ПРИ ПРОЕКТИРОВАНИИ РАЦИОНАЛЬ-НЫХ ПРОЦЕССОВ ИЗГОТОВЛЕНИЯ ШТАМПОВОК И ОТЛИВОК**

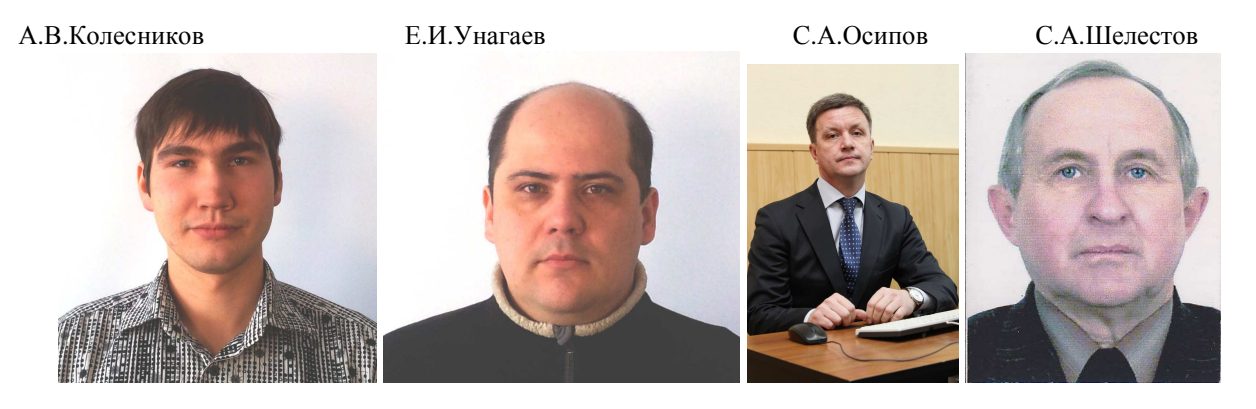

**А.В.Колесников**, Национальный исследовательский Иркутский государственный технический университет

**Е.И.Унагаев**, Национальный исследовательский Иркутский государственный технический университет

**С.А.Осипов**, Национальный исследовательский Иркутский государственный технический университет

**С.А.Шелестов**, ИАЗ – филиал ОАО «Корпорация «Иркут»

Традиционно отработка технологических процессов давлением и литья связана со значительными затратами времени, материальных и финансовых ресурсов, тем не менее, реализуемые после отработки процессы, зачастую далеки от рациональных. Мировой опыт показывает, что сегодня для снижения затрат ресурсов и времени при разработке технологических процессов используются системы виртуального моделирования.

В связи с подготовкой к запуску в производство на Иркутском авиационном заводе – филиале ОАО «Корпорация «Иркут» самолета МС-21 возникла необходимость в проведении большого объема работ по технологической подготовке производства. Для сокращения длительности данных работ при финансовой поддержке Правительства РФ в рамках Постановления от 10.04.2010 № 218 была проведена НИОКТР на тему «Методика применения систем инженерного анализа при проектировании технологических процессов изготовления деталей и сборочных единиц (ДСЕ)», целью которой была разработка предложений по оптимизации ряда технологических процессов (ТП) обработки давлением и литья на ИАЗ.

### **Оптимизация технологических процессов обработки давлением**

Целью оптимизации данных процессов является увеличение коэффициента использования материала (КИМ), сокращения расходов на заготовку и уменьшения числа операций при штамповке. При этом моделирование может быть выполнено как для существующих, так и для разрабатываемых ТП. Для усовершенствования процессов объемной штамповки для ряда деталей, выявленных в ходе анализа номенклатуры как «проблемные», был применен программный комплекс «QForm 2D/3D» российской разработки, который позволяет провести оптимизацию формы и размера заготовки, ее положение в гравюре штампа, а также количество операций штамповки.

При проведении моделирования учитываются данные и параметры разработанного ТП (применяемое оборудование, количество операций, необходимых для получения штампованной заготовки, параметры материала [1], температура нагрева заготовки и инструмента и прочее). При этом необходимо учитывать возможные отклонения положения заготовки в гравюре штампа при ее ручной установке.

Оптимизации размера заготовки была выполнена для процесса объёмной штамповки детали «Угольник». В существующем ТП штамповки данной детали при полном заполнении гравюры штампа значительная часть материала заготовки уходила в облой, следствием чего является низкий КИМ. Моделирование позволило определить оптимальный размер заготовки, обеспечивающий полное заполнение гравюры штампа при уменьшении облоя (таблица 1).

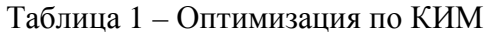

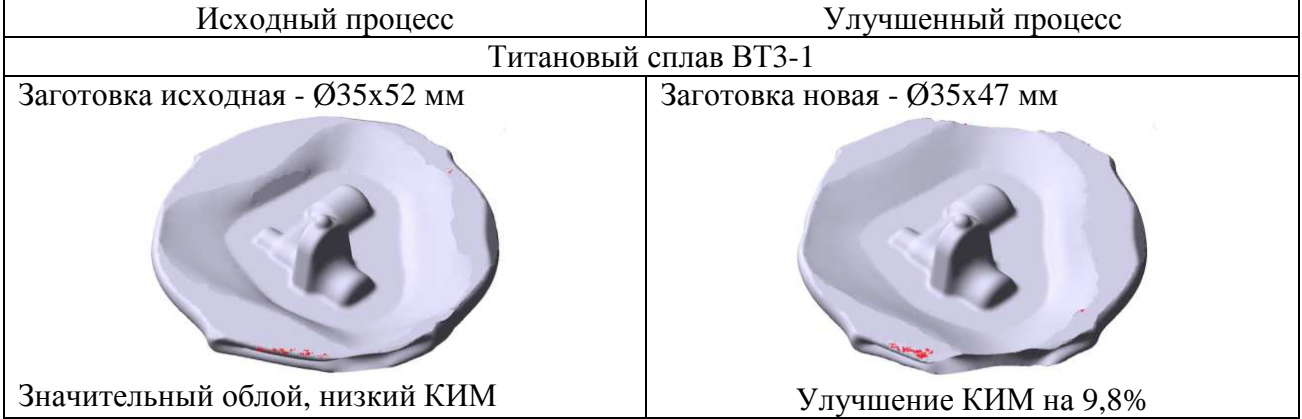

Таким образом, удалось получить качественную штамповку детали и улучшить КИМ на 9,8% за счет уменьшения длины заготовки.

Система «QForm 2D/3D» дает возможность произвести расчет ТП с изменением температурных режимов, смазки, времени переноса заготовки в гравюру штампа, нагрева самого штампа и т.д. При этом может быть улучшена макроструктура штамповки, обеспечено более полное заполнение гравюры штампа (особенно тонкостенных ребер и полотен). Расчет позволяет повысить эффективность действующих ТП путем внесения незначительных изменений в режимы обработки.

В случае разработки нового ТП моделирование позволяет произвести разработку конструкции штамповки с подбором величины припусков, штамповочных углов, радиусов скругления и других элементов, а также сделать расчет новой гравюры штампа. Такие изменения требуются в случае повышенного износа инструмента из-за критических напряжений, возникающих в процессе использования штампа. Результаты расчета в «QForm 2D/3D» могут показать, в каких местах штампа возникают максимальные напряжения.

Оптимизация напряжений, возникающих в гравюре штампа, на основе изменения размеров штамповки была выполнена для детали «Фитинг» (таблица 2).

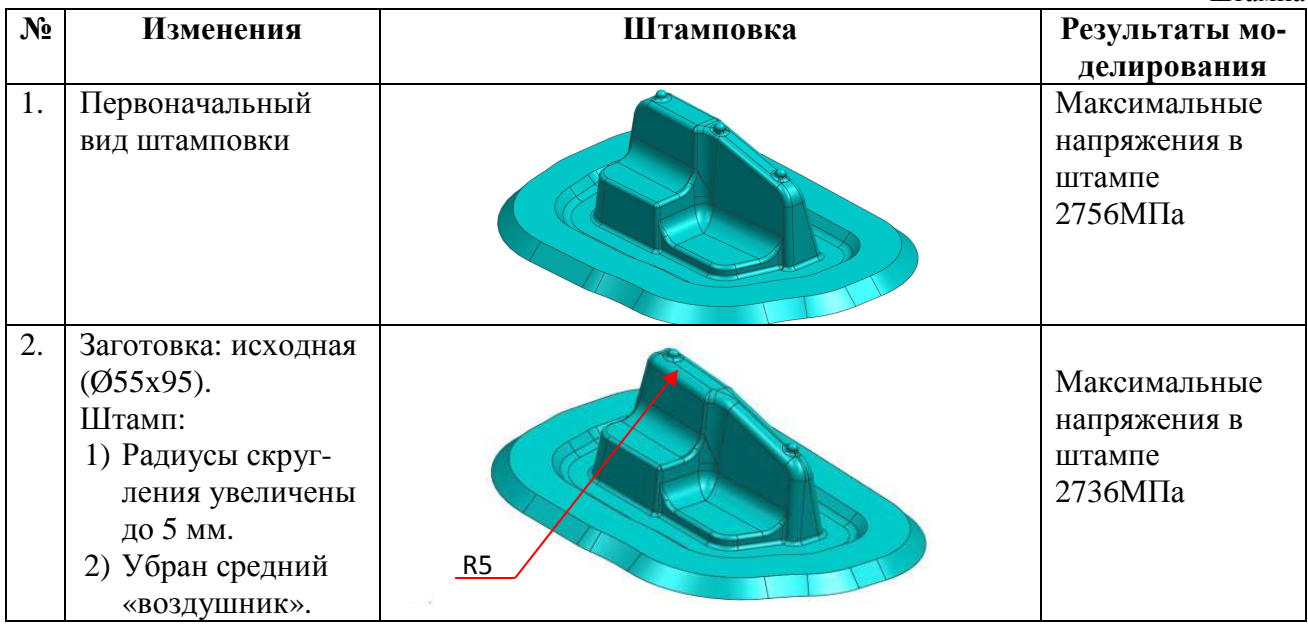

Таблица 2 – Оптимизация конструкции штамповки в зависимости от напряжений в гравюре штампа

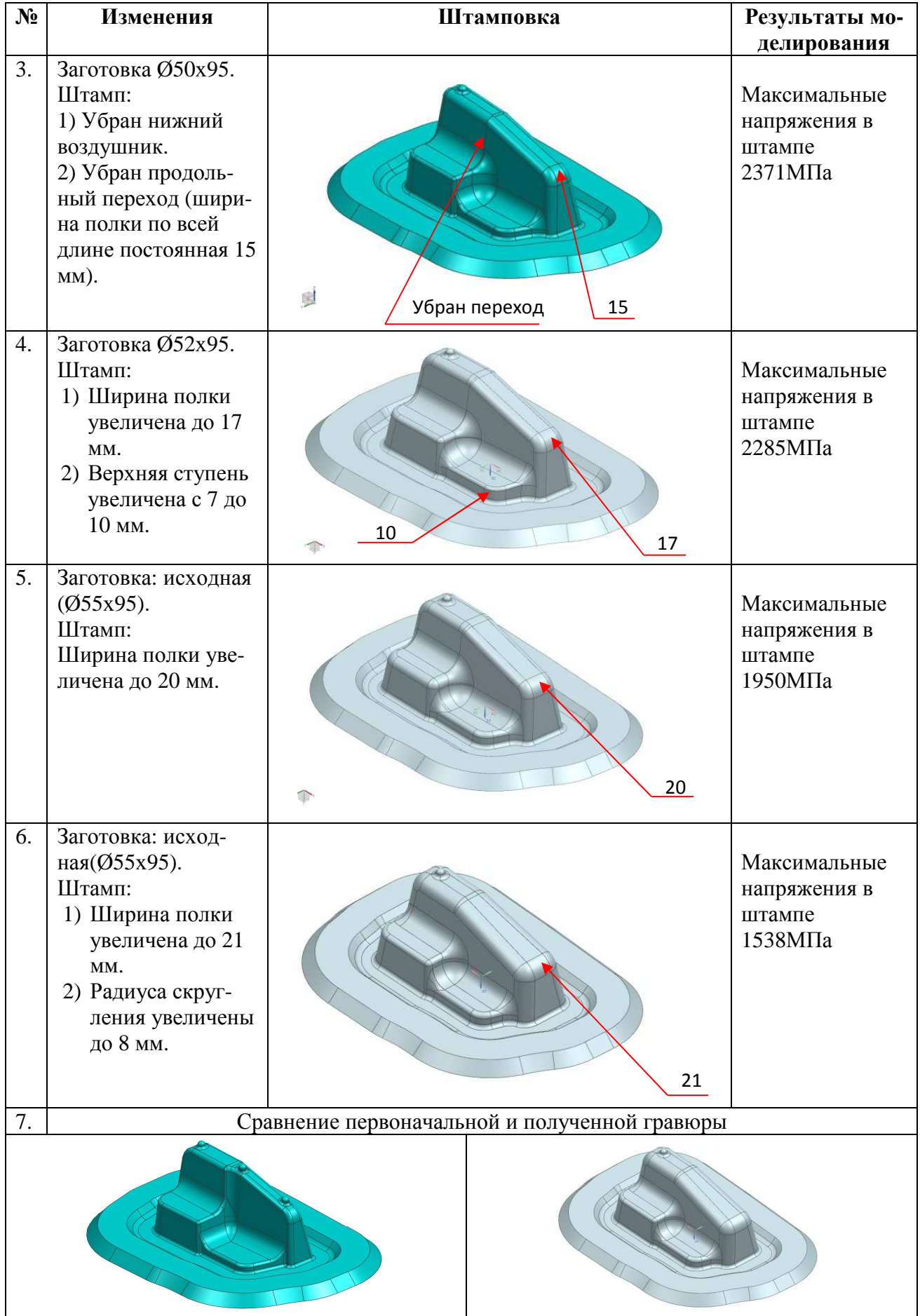

Как видно из таблицы, в результате моделирования можно получить штамп, обладающий большей стойкостью, однако его конструкция отличается от исходной. Данный расчет эффективен на стадии разработки или запуска нового изделия. В действующем производстве такая оптимизация может быть выполнена после проведения технико-экономического анализа, на основе сравнения существующего и предлагаемого вариантов.

## **Оптимизация технологического процесса литья**

Литейные ТП являются весьма сложными и многофакторными, а их разработка методом проб и ошибок требует значительных временных и материальных затрат. В данном случае моделирование позволяет ускорить процесс разработки технологии, а также заменить опытное изготовление детали, что обеспечивает значительное повышение экономической эффективности и конкурентоспособности литейного производства. В отличие от традиционного цикла подготовки производства, в котором процесс отладки и доводки технологии часто занимает несколько месяцев и сопряжен со значительными расходами, использование современных средств виртуального моделирования сокращает процесс до нескольких дней, а иногда и часов.

При выполнении НИОКТР оптимизация ТП различных видов литья выполнялась с использованием программного комплекса ProCAST. Задачей моделирования являлся подбор оптимальных параметров ТП, геометрию литниково-питающей системы (ЛПС), элементов формы.

**Отливка «Качалка»** из сплава ВНЛ-3 ОСТ 1 90090 – 79, получаемая литьем по выплавляемым моделям.

В ходе моделирования была выявлена проблемная зона в стенке колена качалки в виде рыхлоты. Обнаруженный дефект по своему местоположению совпадал с дефектами, возникающими при изготовлении реальных отливок. Процесс оптимизации литниковой системы [3] с целью уменьшения рыхлоты представлен в таблице 3. В результате изменения схемы заливки дефект, имевший место в стенке колена качалки, был устранен.

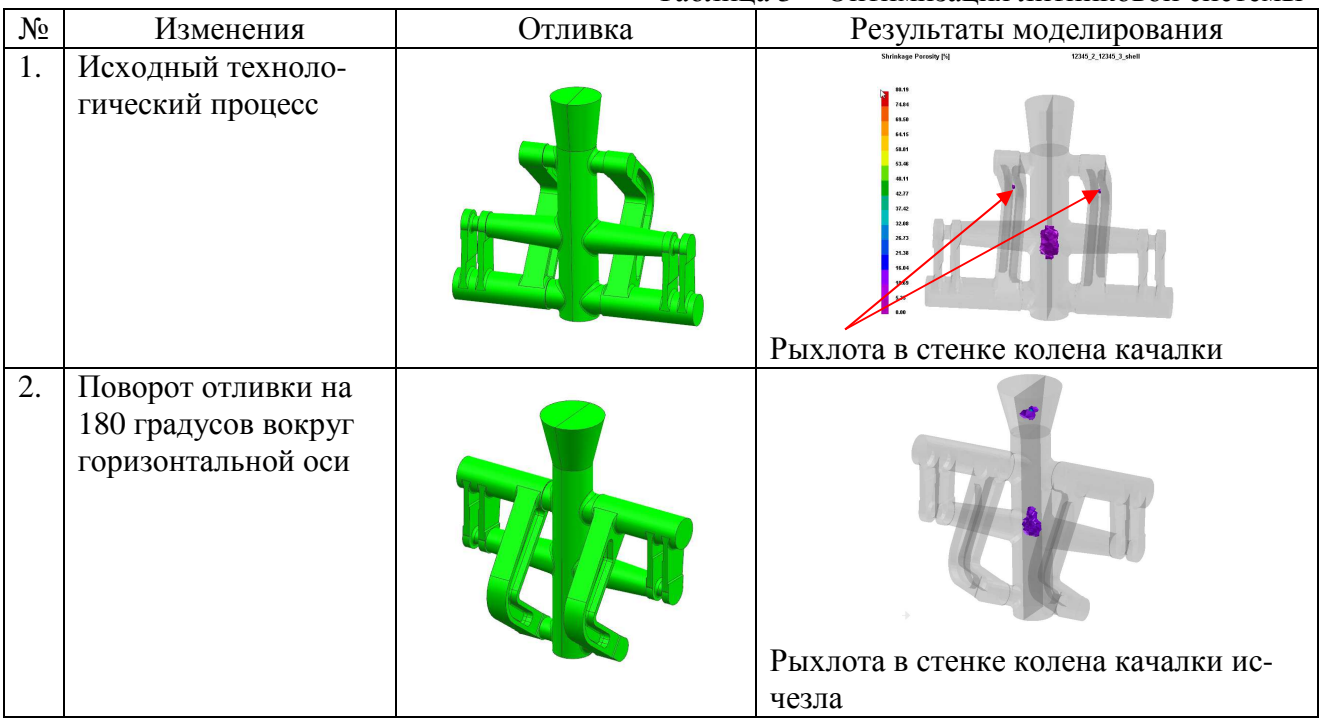

## Таблица 3 – Оптимизация литниковой системы

**Отливка «Хомут»** из сплава 35ХГСЛ ОСТ 1 90093-82, получаемая в результате процесса литья по выплавляемым моделям (рис. 1).

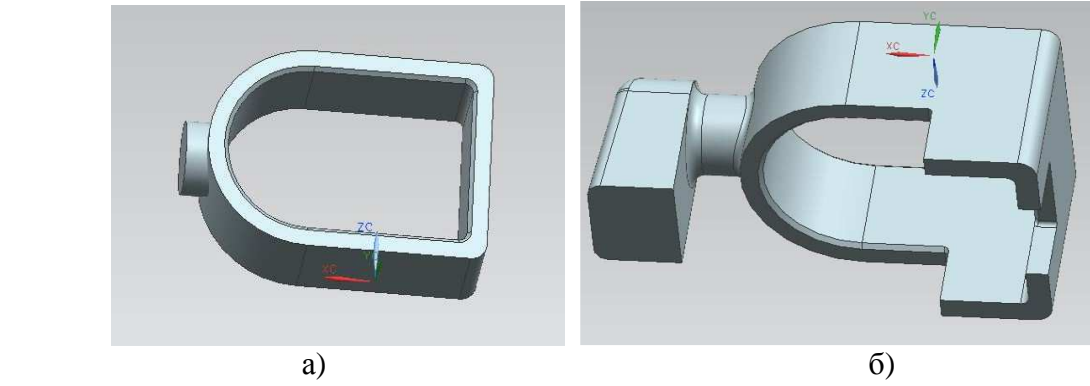

Рис. 1 - Отливка "Хомут" до (а) и после (б) изменения формы

В ходе моделирования ТП был выявлен дефект в стенках отливки по своему местоположению совпадающий с дефектами, возникающими при изготовлении реальных отливок (таблица 4).

Для устранения дефектов литья предложены следующие меры:

- изменение литейной формы – добавление рожка на бобышку и двух питателей по углам хомута»;

- изменение расположения отливки относительно ЛПС на двухстороннее;

- установка 16 латунных холодильников Ø10x15 мм, с газоотводными каналам диаметром 0,5 мм.

Таким образом, за счет оптимизации геометрии ЛПС удалось перевести рыхлоту из тела отливки в прибыльную часть.

| $N_2$ | Изменения                                                                                                    | Отливка | Результаты моделирования                                                            |
|-------|----------------------------------------------------------------------------------------------------|---------|-------------------------------------------------------------------------------------|
| 1.    | Исходный техноло-<br>гический процесс                                                                                                    |         | Рыхлота в стенках отливок                                                           |
| 2.    | Изменения:<br>1) добавлен рожок на<br>бобышку,<br>2) добавлены два пи-<br>тателя по углам хо-<br>мута,<br>3) изменено располо-<br>жение отливки отно-<br>сительно ЛПС на<br>двухстороннее. |         | Рыхлота в стенках отливок исчезла, а<br>все остальные параметры остались в<br>норме |

Таблица 4 - Оптимизация литниковой системы отливки «Хомут»

**Отливка «Кронштейн»** из сплава АК7ч ГОСТ 1583-93, получаемая литьем в кокиль. В ходе моделирования ТП были выявлены дефекты в стенках площадки основания в виде рыхлоты (таблица 5), по своему местоположению совпадающие с дефектами, возникающими при изготовлении реальных отливок. При моделировании был изменён способ подвода расплава в кокиль с бокового на верхний. Таким образом, удалось вывести рыхлоту из зоны отливки.

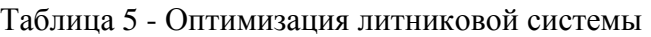

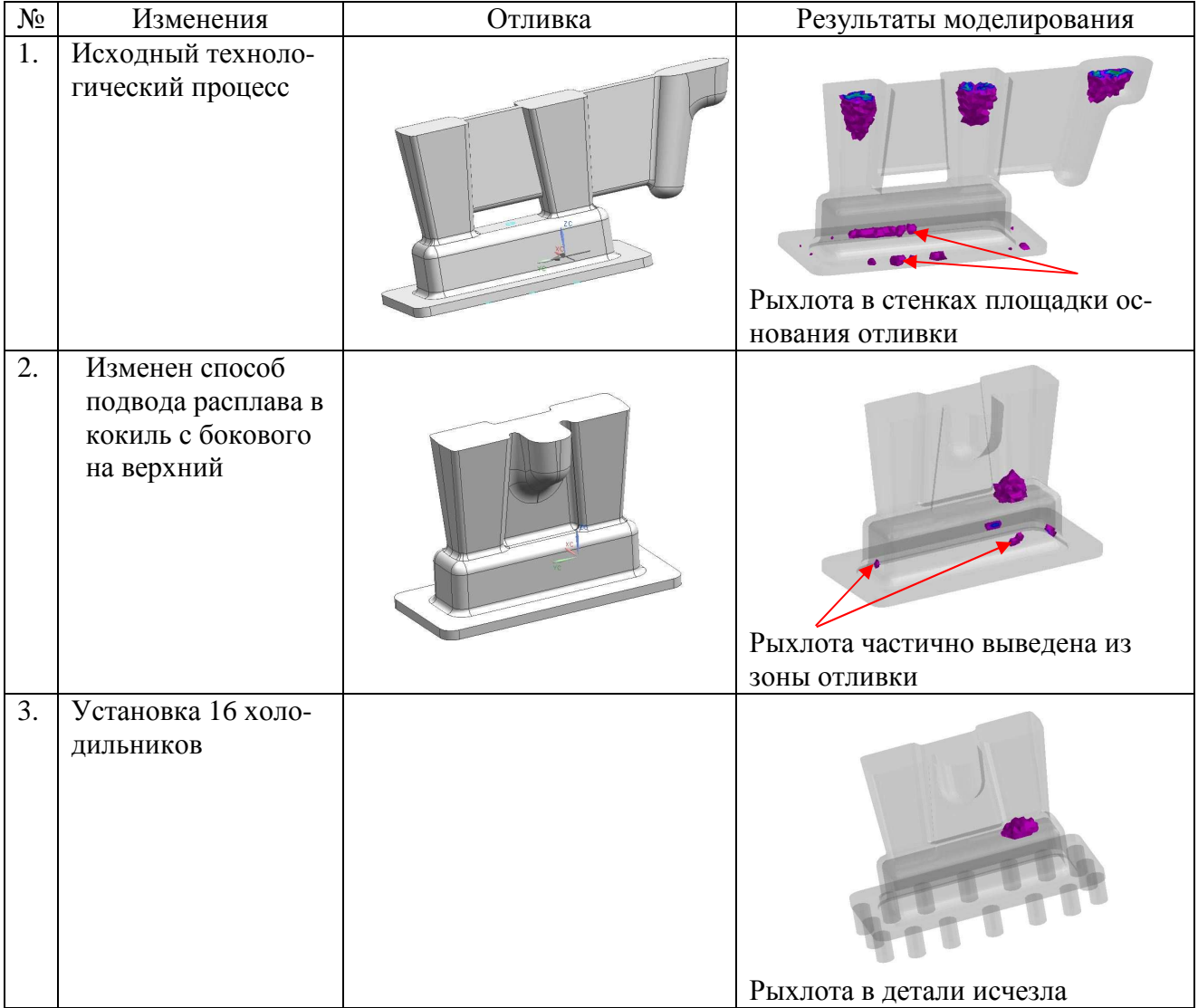

**Отливка «Корпус»** из сплава ВНЛ-3 ОСТ1 90090-79, получаемая литьем в песчаноглинистую форму. Данная отливка (рис. 2) имела часто повторяющийся дефект – рыхлоту в сферической части.

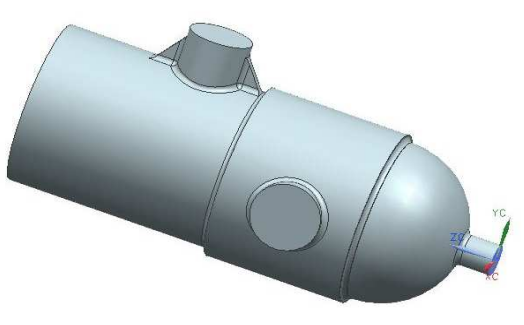

Рис. 2 – Отливка "Корпус"

Для устранения дефекта произведено изменение литейной формы (таблица 6). Отливка размещена на специальной лопатке наклонно, с изменением подвода ЛПС на двухстороннее.

Таблица 6 - Оптимизация литниковой системы

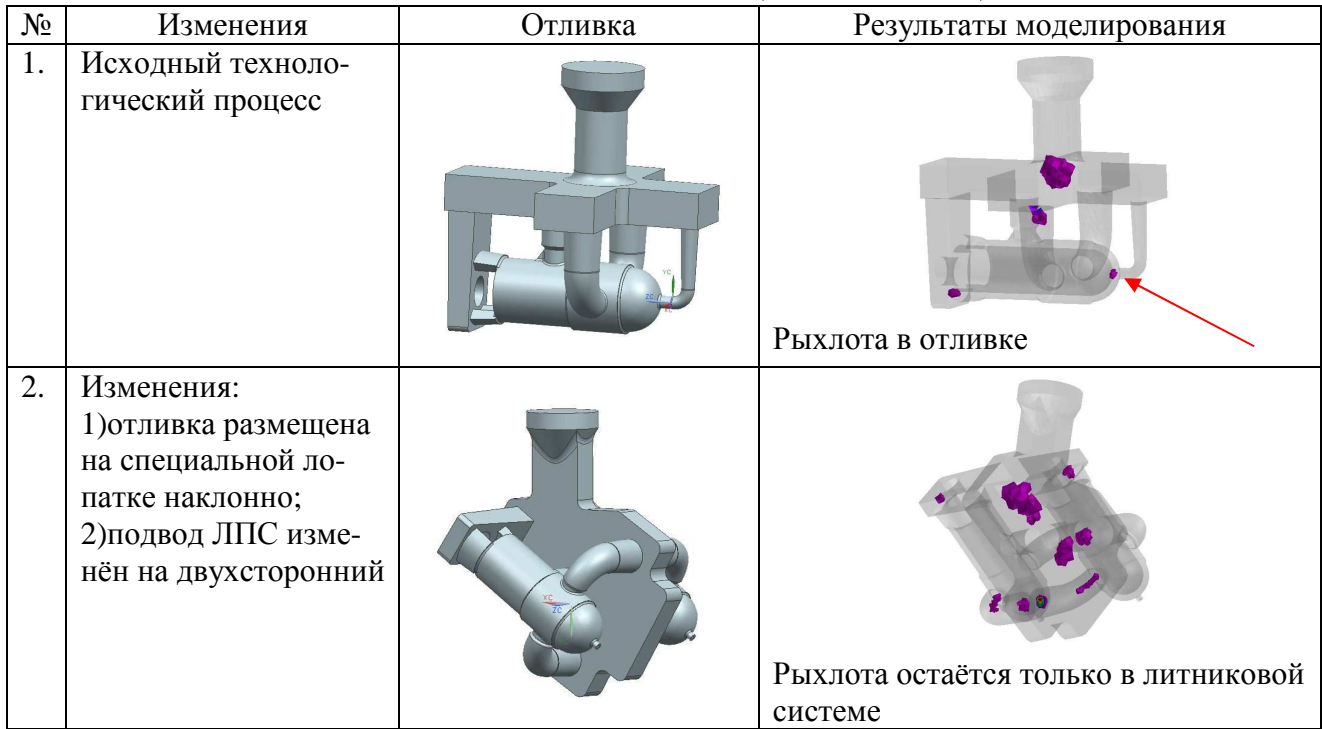

На основе моделирования процессов изготовления деталей объемной штамповкой и литьём с применением CAE-систем разработаны конструктивно-технологические рекомендации по применению результатов технологического анализа для решения практических задач, которые могут быть использованы для совершенствования реальных ТП. Применение апробированных CAE-систем и разработанных методик, позволило ускорить подготовку производства при существенном снижении затрат на технологическую отработку процессов изготовления деталей.

### **Библиографический список**

- 1. Хензель А. Расчёт энергосиловых параметров в процессах обработки металлов давлением / А. Хензель; пер. с нем. Б.А. Прудковского. – М.: Металлургия, 1982.
- 2. Берсенев С.А., Максименко Н.В. Виртуальное моделирование процессов изготовления деталей литьём // Высокоэффективные технологии производства летательных аппаратов: сборник докладов/ Под общ. ред. А.Ю. Дияка. Иркутск: Изд-во ИрГТУ, 2012. 128с.: ил.
- 3. Дубицкий Г.М. Литниковые системы/ Г.М. Дубицкий. М.: Машгиз, 1962.